## SAP ABAP table TREXX ATTR\_DIST\_RANGE {RAW: Attribute distribution range}

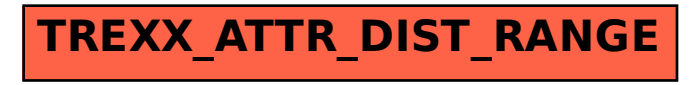